## SAP ABAP table E1BPMEPOCOND {Conditions in purchase order}

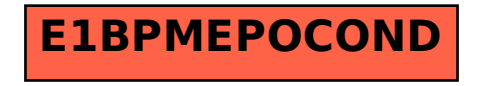